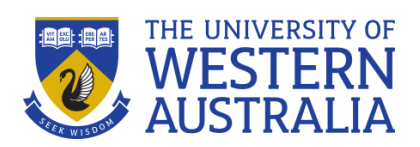

University Library

# Adding Research Datasets to the UWA Research Repository

Guide to Researchers

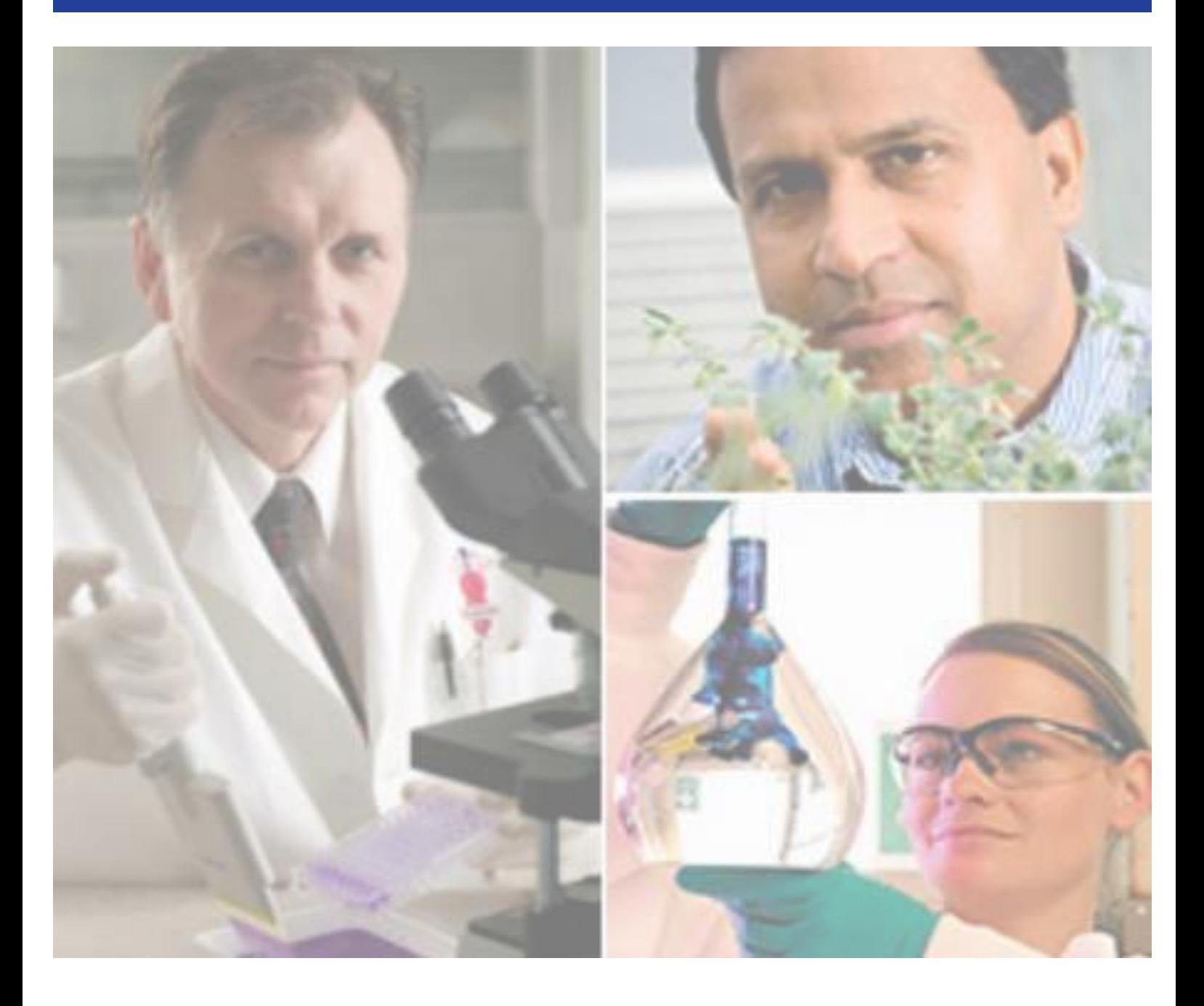

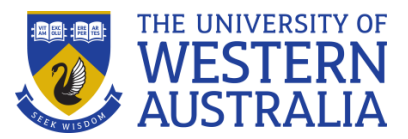

# **What does UWA mean by Research Datasets?**

'Research Data' is defined as *facts, observations or experiences on which an argument, theory or test is based and could be retested. Data may be numerical, descriptive or visual. Data may be raw or analysed, experimental or observational. Data may include but are not limited to: laboratory notebooks; field notebooks; primary research data (including research data in hardcopy or in computer readable form); questionnaires; audiotapes; videotapes; models; photographs; films; test responses. Provenance information about the data might also be included: the how, when, where it was collected and with what (for example, instrument). The software code used to generate, annotate or analyse the data may also be included.* [University Policy on: Code of Conduct for the Responsible Practice of Research](http://www.governance.uwa.edu.au/procedures/policies/policies-and-procedures?method=document&id=UP12/25)

The [University Policy on: Code of Conduct for the Responsible Practice of Research](http://www.governance.uwa.edu.au/procedures/policies/policies-and-procedures?method=document&id=UP12/25) now includes the following clause:

3.7 Research data related to publications must be available for discussion with other researchers. The availability of such data must be recorded and managed through the UWA Research Repository. The six Creative Commons version 4.0 licenses recommended in AusGOAL are the preferred licenses to be used for Open Access. CC-BY is used wherever possible for sharing research data.

### **Australian Research Council (ARC)**

The ARC recently released their [Discovery Projects Instructions to Applicants](http://www.arc.gov.au/instructions-and-faqs) for funding commencing in 2017 which requires:

### **MANAGEMENT OF DATA**

- Outline plans for the management of data produced as a result of the proposed research, including but not limited to storage, access and re-use arrangements.
- It is not sufficient to state that the organisation has a data management policy. Researchers are encouraged to highlight specific plans for the management of their research data.

The [2018 Discovery Programme Funding Rules](http://www.arc.gov.au/sites/default/files/filedepot/Public/NCGP/Funding%20Rules/Discovery_Programme_Funding_Rules_2016.pdf) state:

#### **A11.5 Publication and Dissemination of Research Outputs and Research Data**

A11.5.1 All ARC-funded research Projects must comply with the *ARC Open [Access](http://www.arc.gov.au/arc-open-access-policy) [Policy](http://www.arc.gov.au/arc-open-access-policy)* on the dissemination of research findings, which is [on](http://on/) the [ARC website.](http://www.arc.gov.au/) In accordance with this policy, any Research Outputs arising from a Project must be deposited into an open access institutional repository within a 12 month period from the date the Research Output was published or made publicly available. Where this requirement cannot be met, reasons must be provided in the Final Report for the Project. Research Output metadata must be made available in an institutional repository immediately upon publication. The ARC Project ID must be included in the metadata

A11.5.2 Researchers and institutions have an obligation to care for and maintain research data in accordance with the *Australian Code for the Responsible Conduct of Research*  (2007). Researchers must outline briefly in their Proposal how they plan to manage research data arising from a Project. **The ARC strongly encourages the depositing of data arising from a Project in an appropriate publically accessible subject and/or institutional repository. Where appropriate, the Final Report must outline how data has been made publicly accessible.**

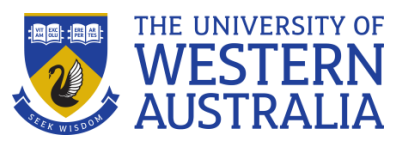

# **Australian Code for the Responsible Conduct of Research**

[The Australian Research Council](http://www.arc.gov.au/) (ARC), [National Health and Medical Research Council](http://www.nhmrc.gov.au/) (NHMRC)and [Universities Australia](http://www.universitiesaustralia.edu.au/) released the [Australian Code for Responsible Conduct](http://www.nhmrc.gov.au/_files_nhmrc/file/publications/synopses/r39.pdf)  [of Research](http://www.nhmrc.gov.au/_files_nhmrc/file/publications/synopses/r39.pdf) in 2007. The code expects researchers to document data management stages such as ownership, ethics, storage, data sharing and disposal. In order to receive NHMRC funding, researchers must comply with the code.

## **Publishers of Academic Journals**

- The PLOS [Data Sharing policy](http://www.plosone.org/static/policies#sharing) requires authors to make **all the data underlying the findings described in their manuscript fully available without restriction**, with some limited exceptions. From March 2014, you will need to include a "**data availability statement**" when you submit your article, explaining where and how your data can be accessed.
- [Nature Publishing Group](http://www.nature.com/authors/policies/availability.html) states "... authors are required to make materials, data and associated protocols promptly available to readers."
- [Science](http://www.sciencemag.org/site/feature/contribinfo/prep/gen_info.xhtml#dataavail) states: "All data necessary to understand, assess, and extend the conclusions of the manuscript must be available to any reader of *Science*."
- [Cell](http://www.cell.com/authors) states: "One of the terms and conditions of publishing in *Cell* is that authors be willing to distribute any materials and protocols used in the published experiments to qualified researchers for their own use."

If you require assistance uploading your research datasets into the Research Repository, please contact Research Publications and data Services [\(respubsdataserv-lib@uwa.edu.au,](mailto:respubsdataserv-lib@uwa.edu.au) ext.5319).

August 2017

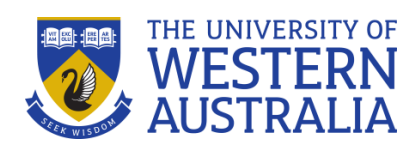

# [Login to the Research Repository](http://www.library.uwa.edu.au/repository/repository_access) using your Pheme Credentials.

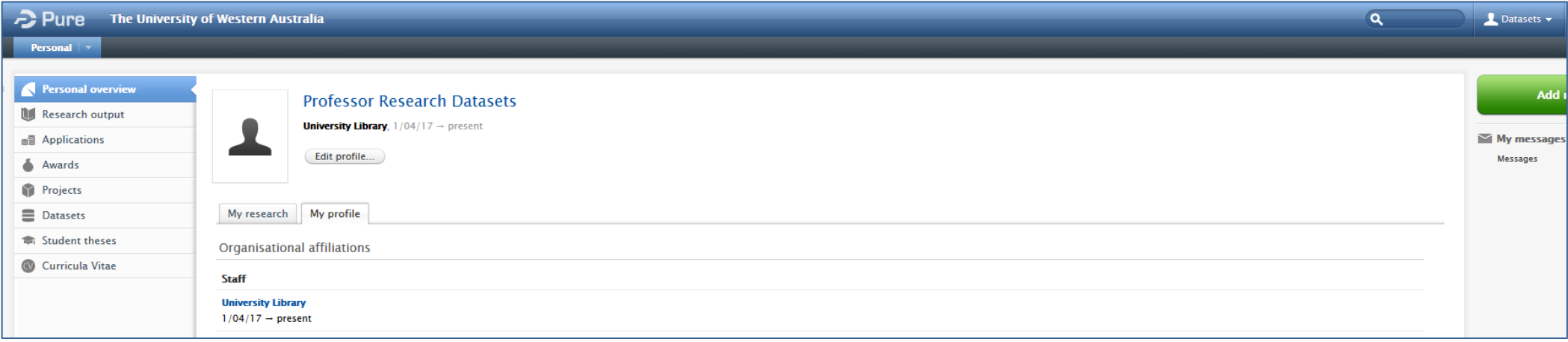

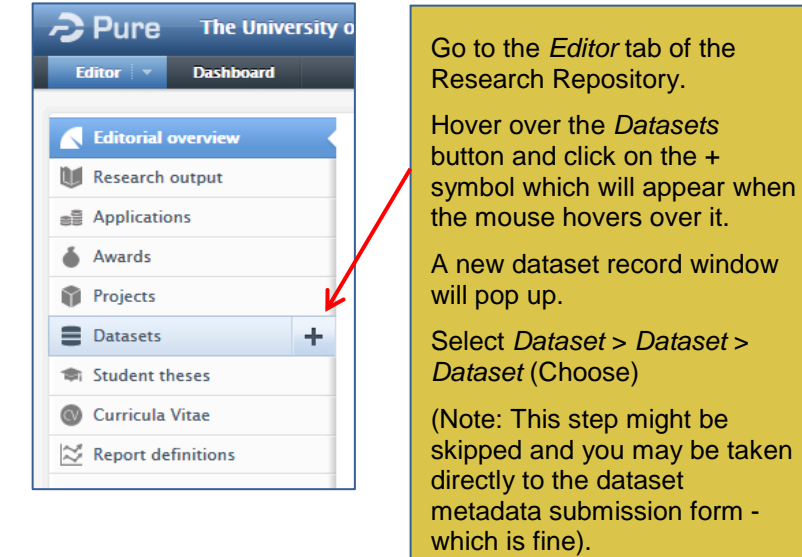

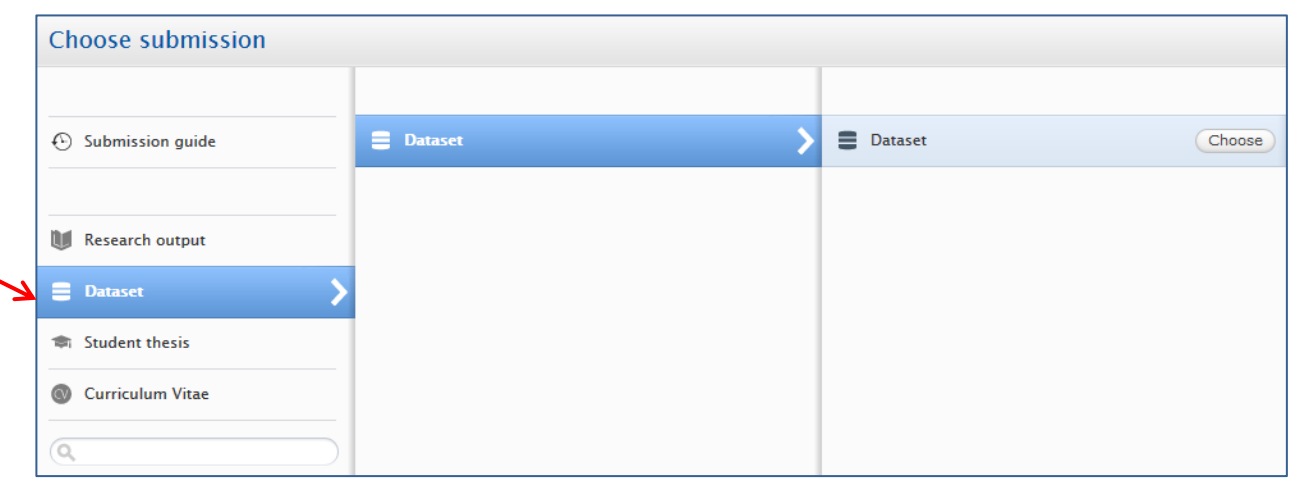

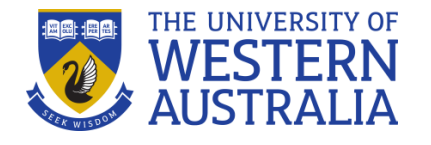

#### **Terms of Agreement**

By proceeding with dataset submission you declare that you have read and accept the Terms of Use and Conditions of Deposit

If you would like to work on this submission form later, set the dataset form Status to Entry in Progress and click Save. This is at the bottom of the form

To complete the dataset submission set the dataset form Status to For Validation and click Save. This will trigger a backend process to mint a DOI (if you haven't provided one), validation and publication your dataset within 1-2 business days. At this time your dataset will be published permanently for reuse by others according to the terms of the license you have selected. (Further assistance on selecting an AusGOAL suite of licenses). You will not be able to edit or delete your dataset once published.

I accept the terms of agreement

You must accept the terms of agreement in order to proceed with a dataset submission.

You will not be able to delete a dataset once it has been published.

Minor edits can be made by contacting:

<mailto:repository-lib@uwa.edu.au>

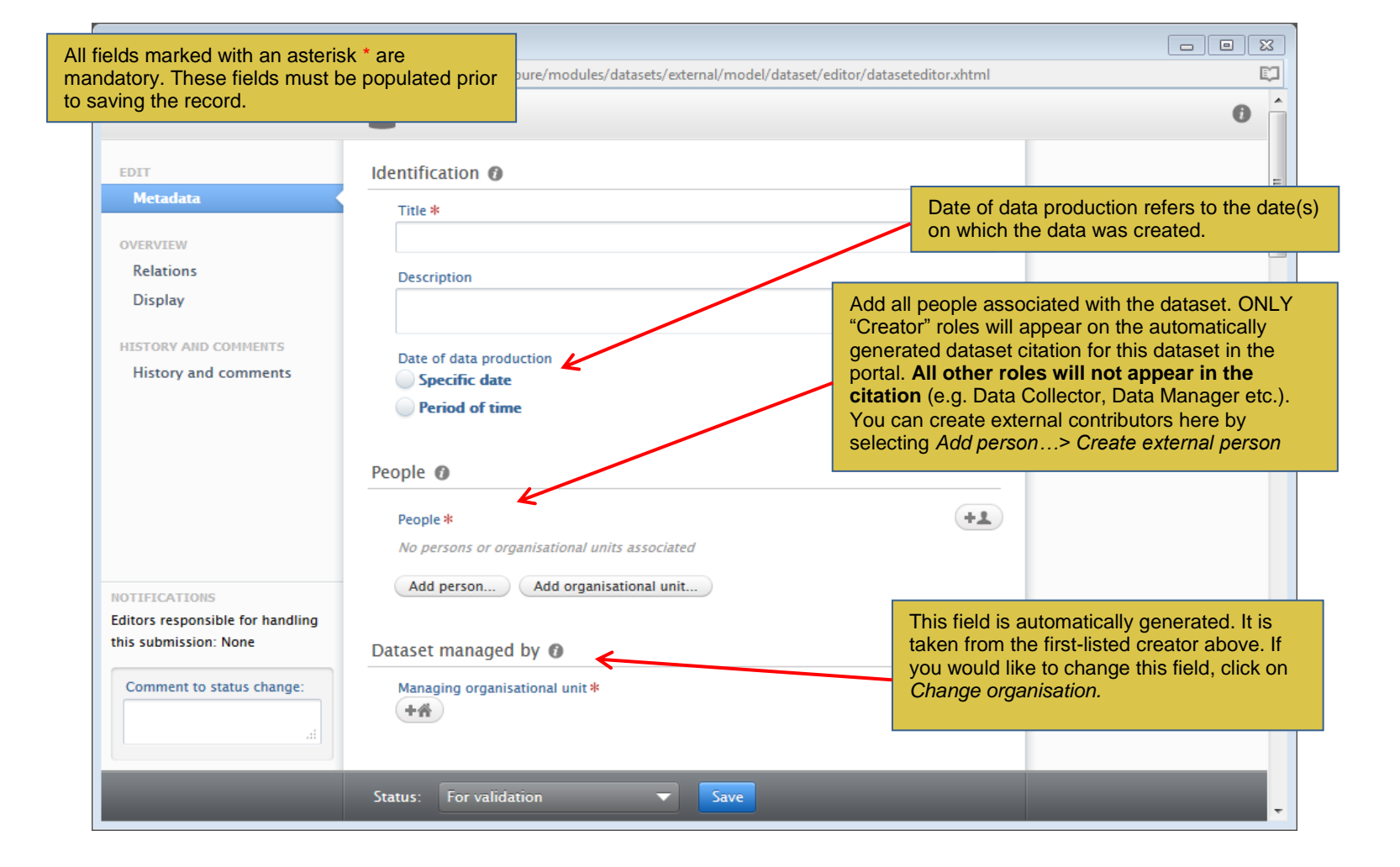

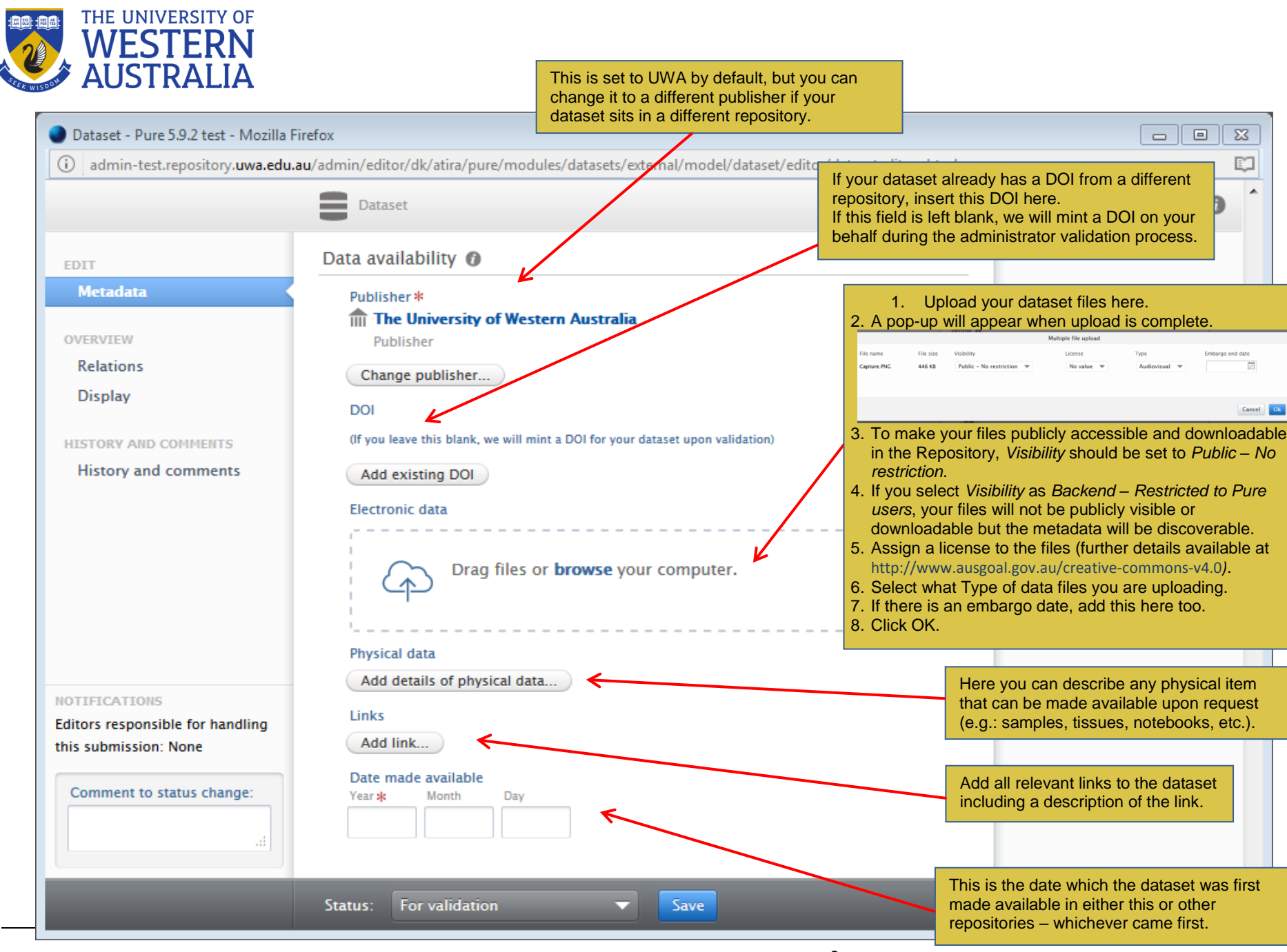

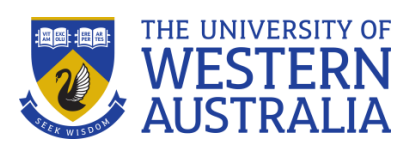

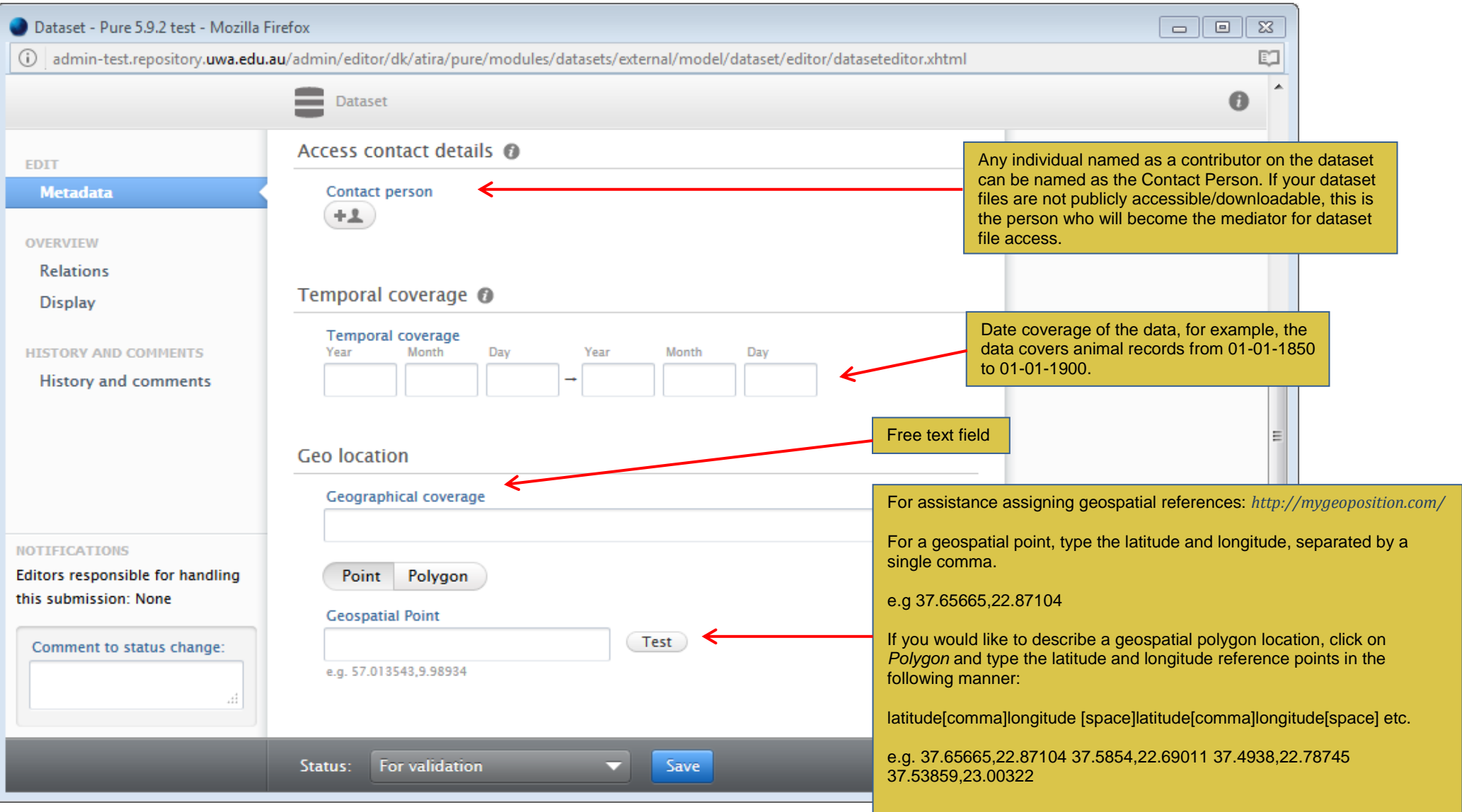

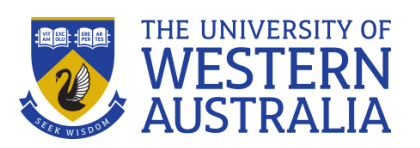

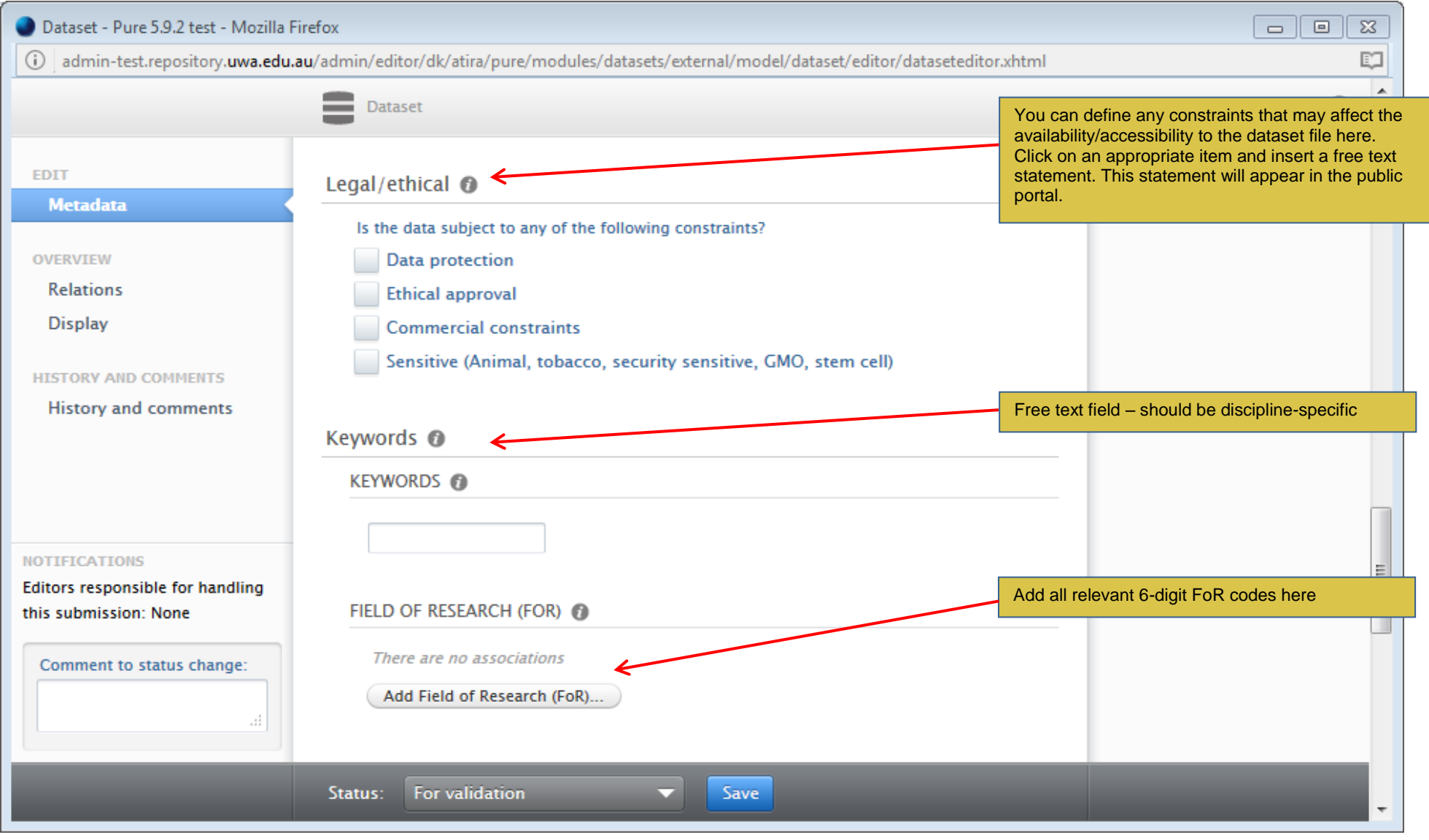

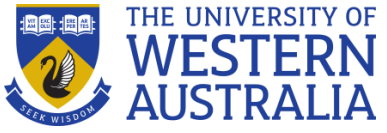

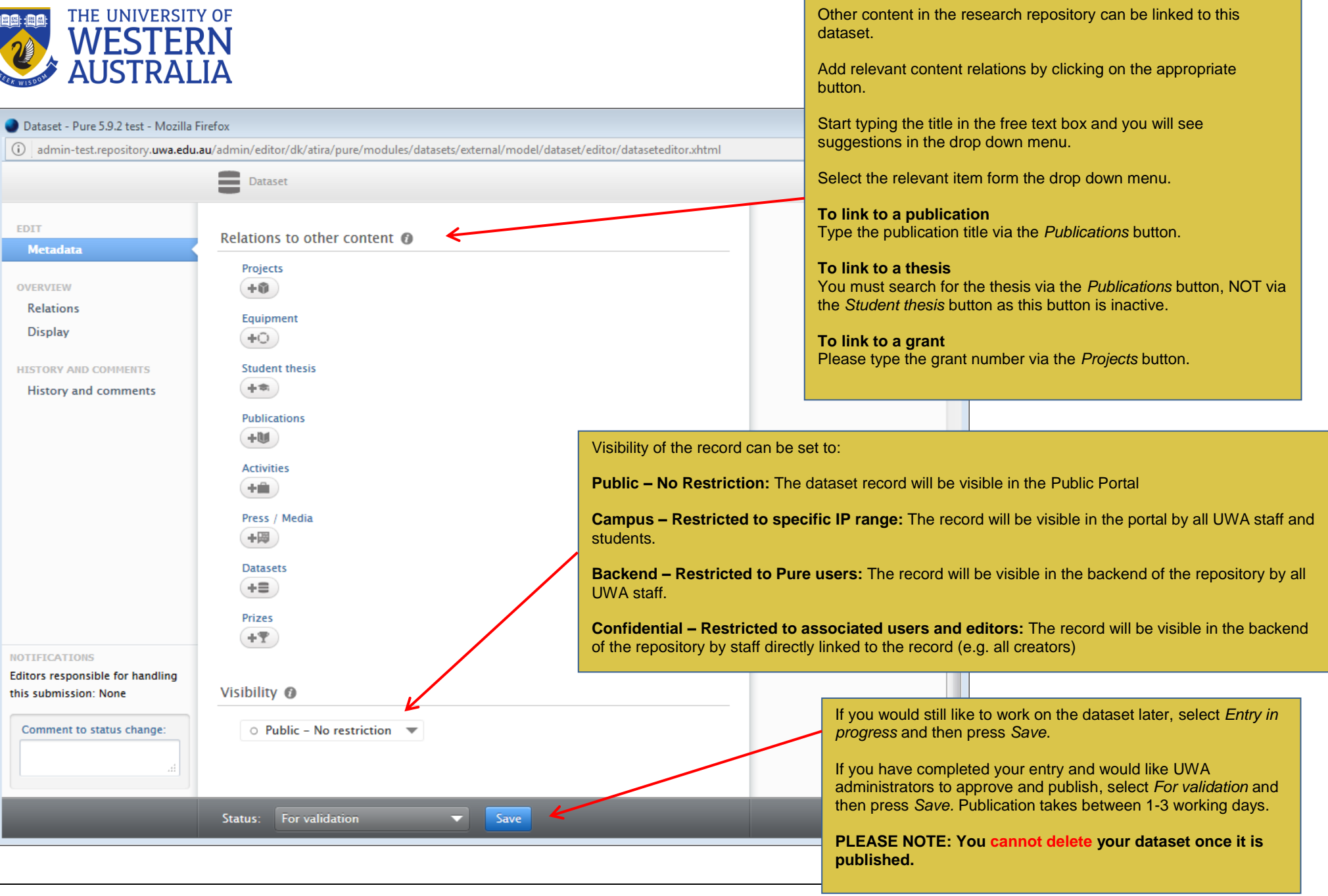

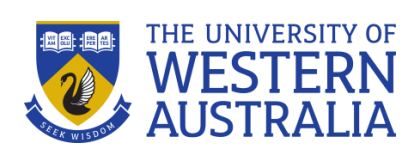

University Library

The University of Western Australia M209, Perth WA 6009 Tel: +61 8 6488 5319 Email: katinatoufexis@uwa.edu.au